### **МИНИСТЕРСТВО ТРАНСПОРТА РОССИЙСКОЙ ФЕДЕРАЦИИ**

### **ФЕДЕРАЛЬНОЕ ГОСУДАРСТВЕННОЕ АВТОНОМНОЕ ОБРАЗОВАТЕЛЬНОЕ УЧРЕЖДЕНИЕ ВЫСШЕГО ОБРАЗОВАНИЯ**

# **«РОССИЙСКИЙ УНИВЕРСИТЕТ ТРАНСПОРТА» (РУТ (МИИТ)**

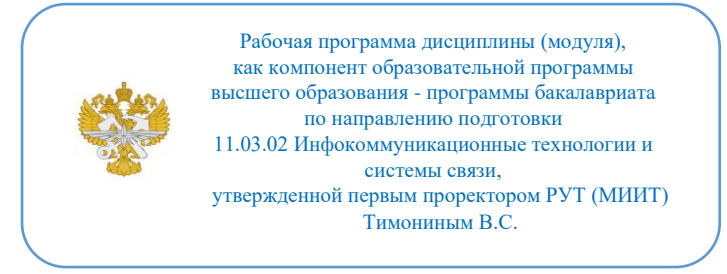

## **РАБОЧАЯ ПРОГРАММА ДИСЦИПЛИНЫ (МОДУЛЯ)**

### **Цифровая электроника**

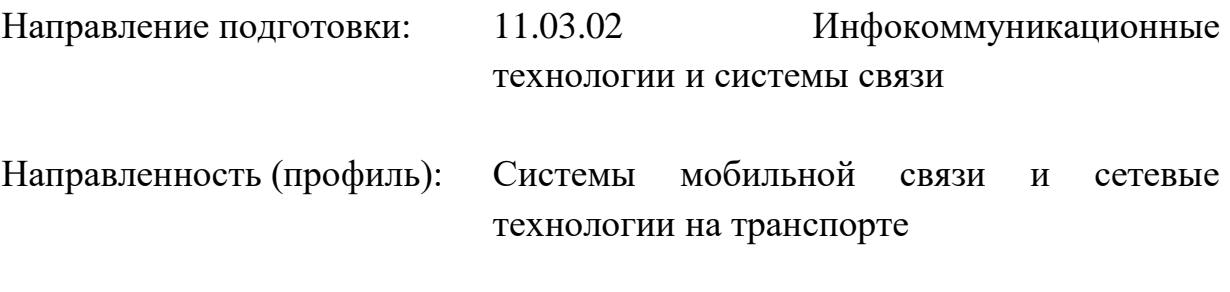

Форма обучения: Очная

Рабочая программа дисциплины (модуля) в виде электронного документа выгружена из единой корпоративной информационной системы управления университетом и соответствует оригиналу

Простая электронная подпись, выданная РУТ (МИИТ) ID подписи: 170737 Подписал: заместитель директора академии Паринов Денис Владимирович Дата: 19.01.2024

1. Общие сведения о дисциплине (модуле).

Целью освоения учебной дисциплины «Цифровая электроника» является формирование у обучающихся компетенций в соответствии с требованиями самостоятельно утвержденного образовательного стандарта высшего образования (СУОС) по направлению подготовки бакалавриата «Инфокоммуникационные технологии и системы связи».

Задачи дисциплины включают в себя: изучение теоретических основ цифровой электроники, принципов организации и функционирования цифровых устройств комбинационного и последовательного типов, приобретение навыков их построения и моделирования процесса их функционирования.

2. Планируемые результаты обучения по дисциплине (модулю).

Перечень формируемых результатов освоения образовательной программы (компетенций) в результате обучения по дисциплине (модулю):

**ПК-11** - Способен осуществлять производство, внедрение и эксплуатацию радиоэлектронных средств и радиоэлектронных систем различного назначения.

Обучение по дисциплине (модулю) предполагает, что по его результатам обучающийся будет:

#### **Знать:**

основные понятия, операции и законы математической логики; основные логические элементы и устройства цифровой электроники;

#### **Уметь:**

составлять таблицы истинности логических формул и приводить их к нормальным формам; использовать методы математической логики для решения задач синтеза, анализа и минимизации электронных схем

#### **Владеть:**

основными понятиями цифровой электроники; системой специальных обозначений, используемых при составлении схем цифровых устройств.

3. Объем дисциплины (модуля).

3.1. Общая трудоемкость дисциплины (модуля).

Общая трудоемкость дисциплины (модуля) составляет 4 з.е. (144 академических часа(ов).

3.2. Объем дисциплины (модуля) в форме контактной работы обучающихся с педагогическими работниками и (или) лицами, привлекаемыми к реализации образовательной программы на иных условиях, при проведении учебных занятий:

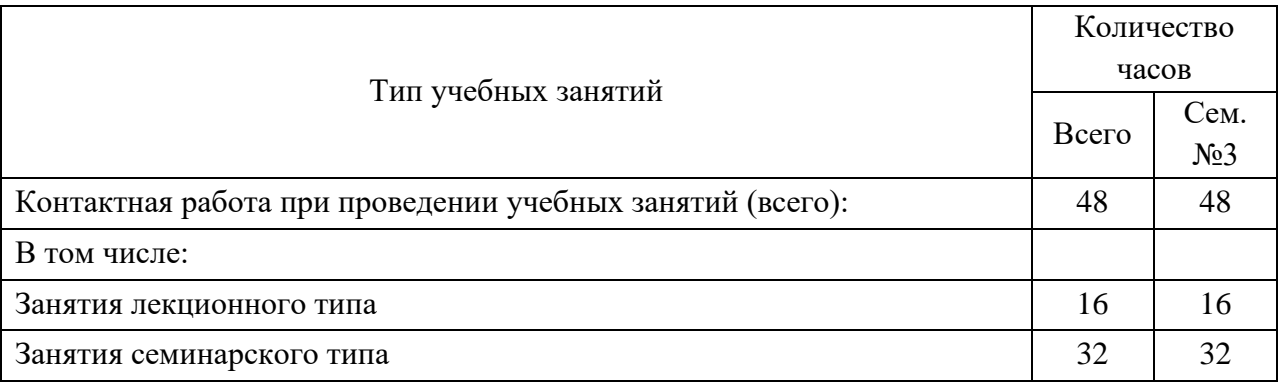

3.3. Объем дисциплины (модуля) в форме самостоятельной работы обучающихся, а также в форме контактной работы обучающихся с педагогическими работниками и (или) лицами, привлекаемыми к реализации образовательной программы на иных условиях, при проведении промежуточной аттестации составляет 96 академических часа (ов).

3.4. При обучении по индивидуальному учебному плану, в том числе при ускоренном обучении, объем дисциплины (модуля) может быть реализован полностью в форме самостоятельной работы обучающихся, а также в форме контактной работы обучающихся с педагогическими работниками и (или) лицами, привлекаемыми к реализации образовательной программы на иных условиях, при проведении промежуточной аттестации.

4. Содержание дисциплины (модуля).

4.1. Занятия лекционного типа.

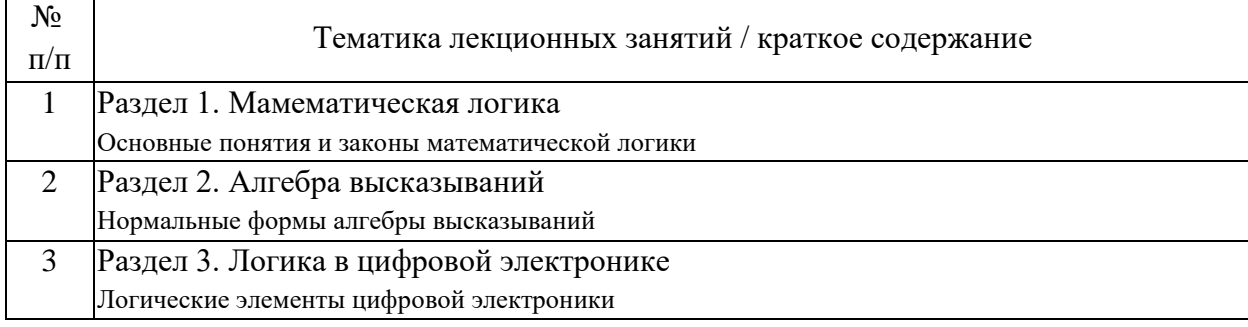

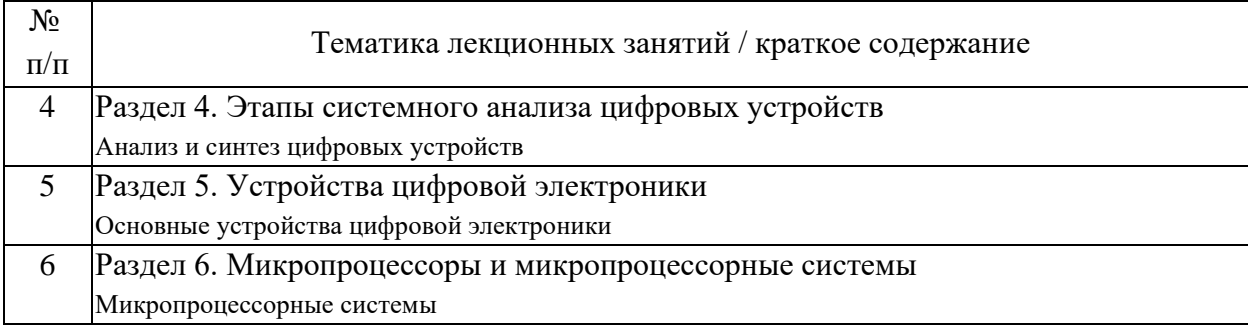

## 4.2. Занятия семинарского типа.

## Лабораторные работы

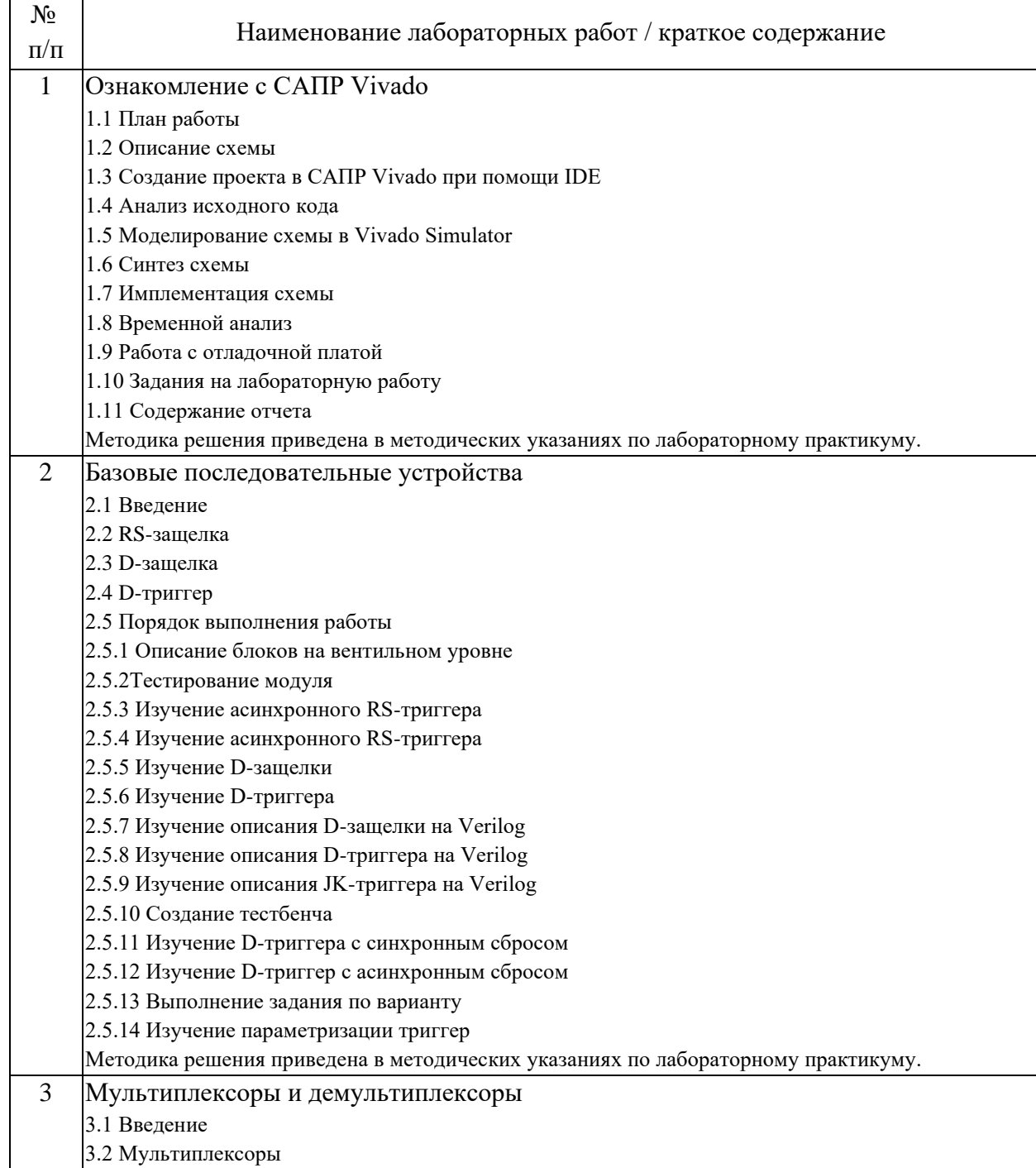

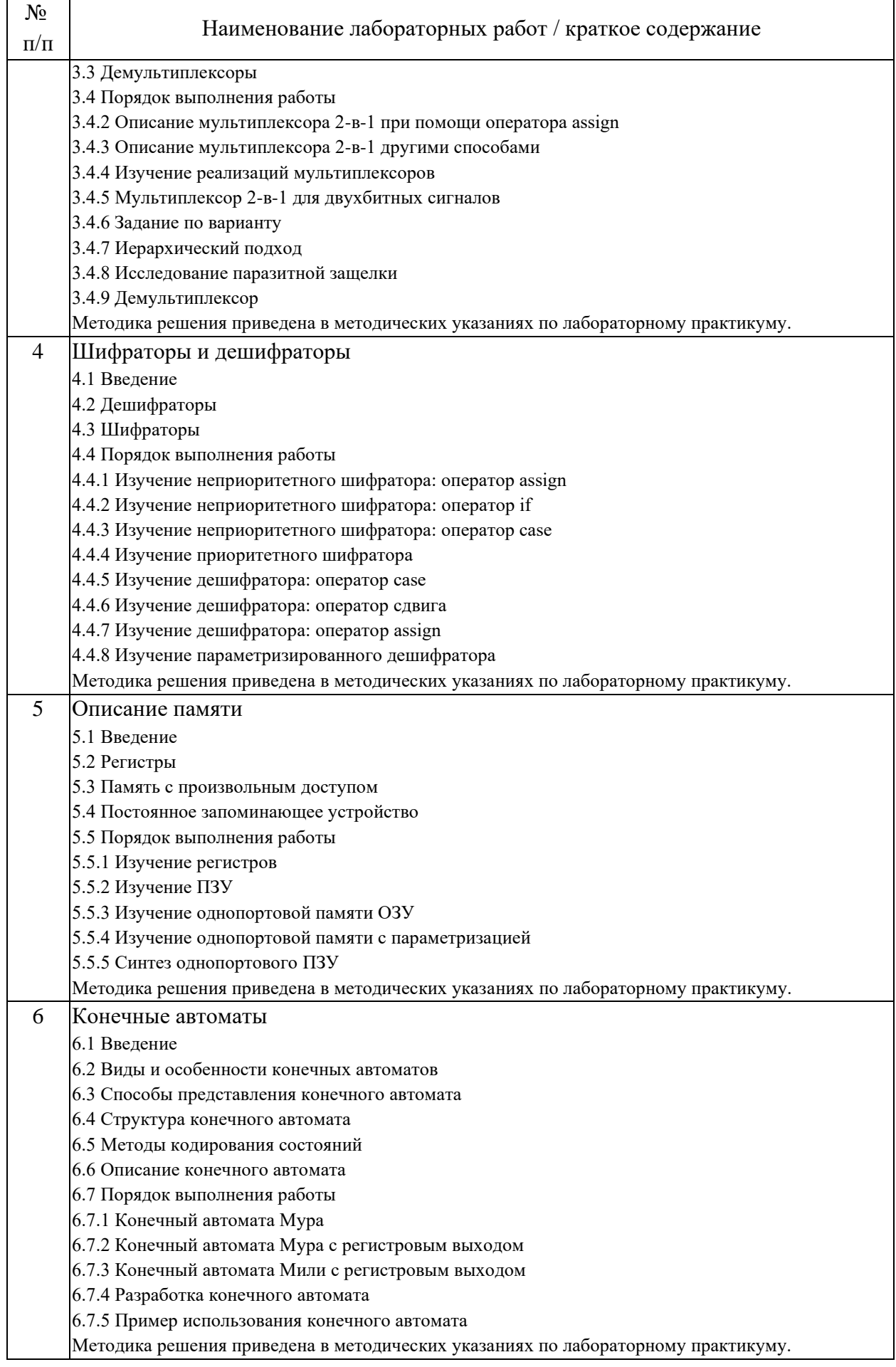

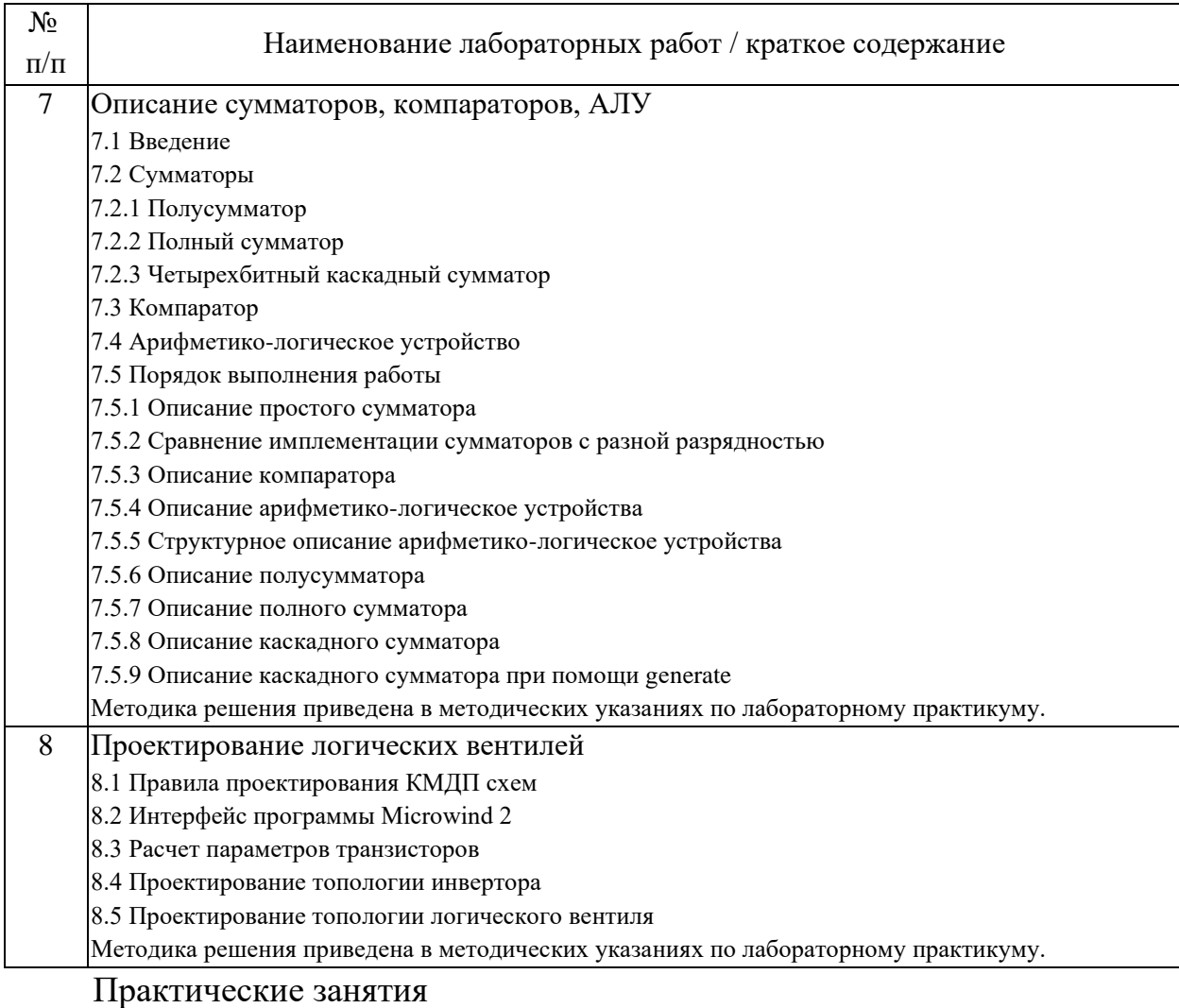

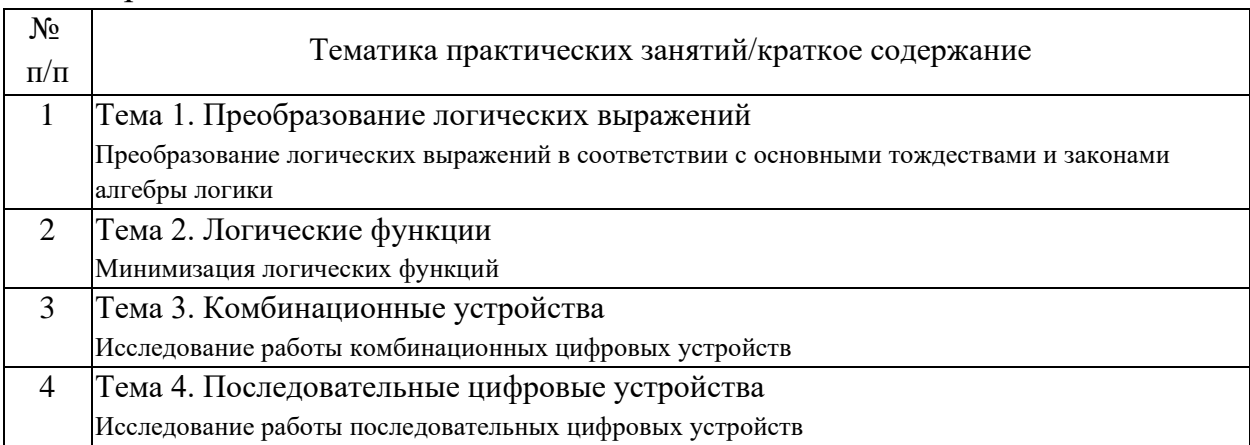

# 4.3. Самостоятельная работа обучающихся.

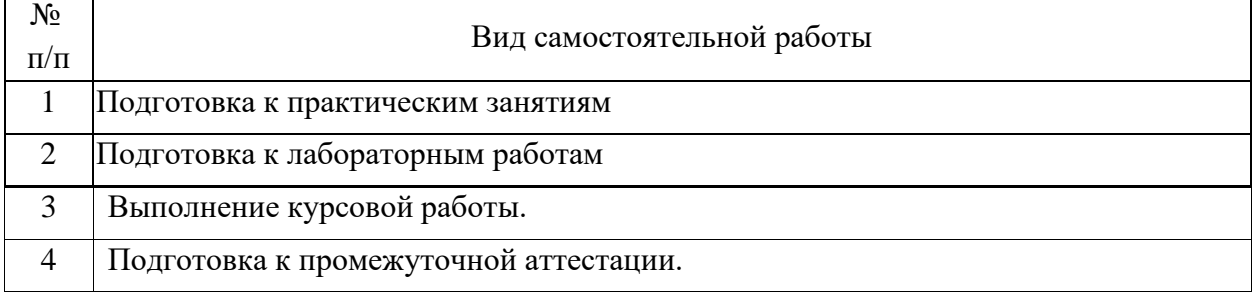

4.4. Примерный перечень тем курсовых работ

Курсовая работа по дисциплине «Цифровая электроника» - это комплексная самостоятельная работа обучающегося. Темой курсового проекта является «Разработка цифрового управляющего устройства». Исходные данные выбираются в соответствии с вариантом:

Вариант №1

1. Тип ПСУ – синхронный с параллельным переносом

2. Модуль счета  $-6$ 

3. Последовательность смены состояний – 12, 4, 5, 10, 3, 11

4. Тип триггеров, заданных для реализации – JK 7476

5. Индикация выходных состояний – цифровая (шестнадцатеричный код)

Вариант №2

1. Тип ПСУ – синхронный с параллельным переносом

2. Модуль счета  $-6$ 

3. Последовательность смены состояний – 5, 3, 7, 12, 4, 10

4. Тип триггеров, заданных для реализации – JK 7476

5. Индикация выходных состояний – цифровая (шестнадцатеричный код)

Вариант №3

1. Тип ПСУ – синхронный с параллельным переносом

2. Модуль счета  $-6$ 

3. Последовательность смены состояний  $-2$ , 1, 8, 10, 4, 7

4. Тип триггеров, заданных для реализации – JK 7476

5. Индикация выходных состояний – цифровая (шестнадцатеричный код)

Вариант №4

1. Тип ПСУ – синхронный с параллельным переносом

2. Модуль счета – 6

3. Последовательность смены состояний  $-5, 4, 7, 6, 12, 9$ 

4. Тип триггеров, заданных для реализации – JK 7476

5. Индикация выходных состояний – цифровая (шестнадцатеричный код)

Вариант №5

1. Тип ПСУ – синхронный с параллельным переносом

2. Модуль счета – 6

3. Последовательность смены состояний – 7, 3, 5, 12, 4, 11

4. Тип триггеров, заданных для реализации – JK 7476

5. Индикация выходных состояний – цифровая (шестнадцатеричный код)

Вариант №6

1. Тип ПСУ – синхронный с параллельным переносом

2. Модуль счета – 6

3. Последовательность смены состояний – 3, 2, 1, 9, 4, 10

4. Тип триггеров, заданных для реализации – JK 7476

5. Индикация выходных состояний – цифровая (шестнадцатеричный код)

Вариант №7

1. Тип ПСУ – синхронный с параллельным переносом

2. Модуль счета  $-6$ 

3. Последовательность смены состояний – 13, 6, 2, 10, 8, 11

4. Тип триггеров, заданных для реализации – JK 7476

5. Индикация выходных состояний – цифровая (шестнадцатеричный код)

Вариант №8

1. Тип ПСУ – синхронный с параллельным переносом

2. Модуль счета  $-6$ 

3. Последовательность смены состояний – 1,4, 7, 10, 2, 12

4. Тип триггеров, заданных для реализации – JK 7476

5. Индикация выходных состояний – цифровая (шестнадцатеричный код)

Вариант №9

1. Тип ПСУ – синхронный с параллельным переносом

2. Модуль счета – 6

3. Последовательность смены состояний – 2, 1, 7, 10, 5, 12

4. Тип триггеров, заданных для реализации – JK 7476

5. Индикация выходных состояний – цифровая (шестнадцатеричный код)

Вариант №10

1. Тип ПСУ – синхронный с параллельным переносом

2. Модуль счета – 6

3. Последовательность смены состояний – 10, 12, 5, 6, 2, 7

4. Тип триггеров, заданных для реализации – JK 7476

5. Индикация выходных состояний – цифровая (шестнадцатеричный код)

5. Перечень изданий, которые рекомендуется использовать при освоении дисциплины (модуля).

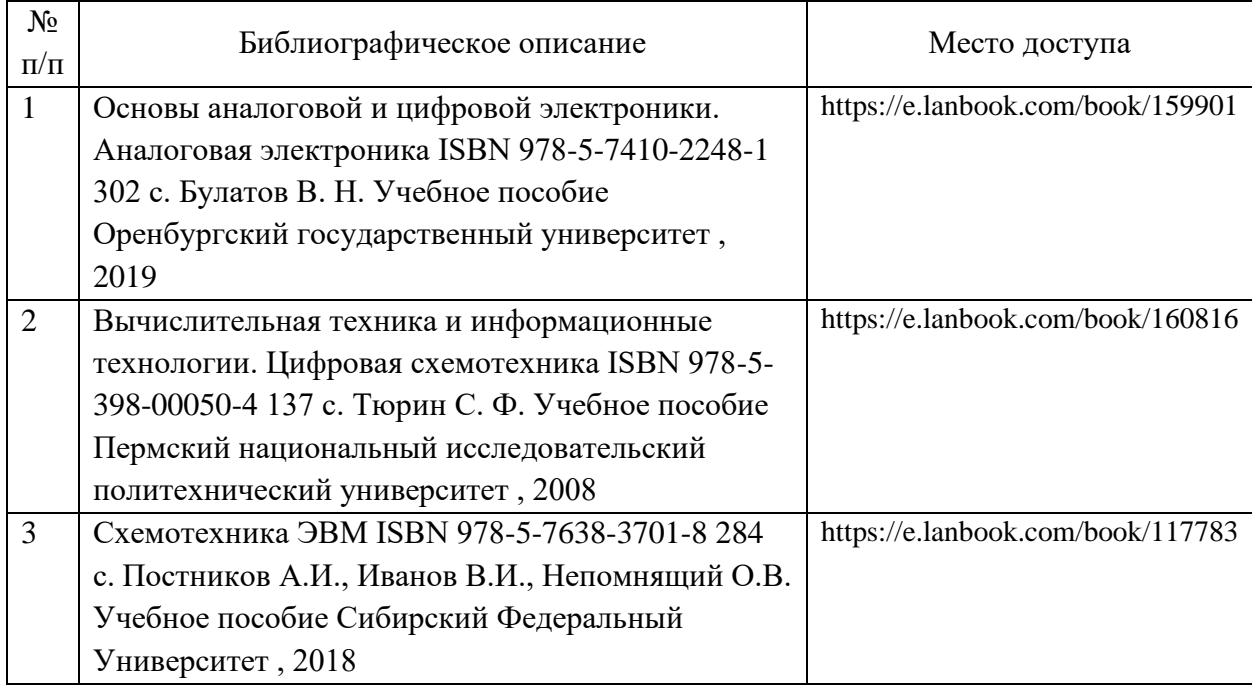

6. Перечень современных профессиональных баз данных и информационных справочных систем, которые могут использоваться при освоении дисциплины (модуля).

Информационный портал Научная электронная библиотека eLIBRARY.RU (www.elibrary.ru);

Единая коллекция цифровых образовательных ресурсов (http://window, edu.ru);

Научно-техническая библиотека РУТ (МИИТ) (http/library.miit.ru);

Поисковые системы «Яндекс», «Google» для доступа к тематическим информационным ресурсам;

Электронно-библиотечная система издательства «Лань» – http://e.lanbook.com/;

Электронно-библиотечная система ibooks.ru – http://ibooks.ru/;

Электронно-библиотечная система «УМЦ» – http://www.umczdt.ru/;

Электронно-библиотечная система «Intermedia» – http://www .intermediapublishing.ru/;

Электронно-библиотечная система «BOOK.ru» – http://www.book.ru/;

Электронно-библиотечная система «ZNANIUM.COM» – http://www.znanium.com/

7. Перечень лицензионного и свободно распространяемого программного обеспечения, в том числе отечественного производства, необходимого для освоения дисциплины (модуля).

Программное обеспечение для выполнения практических заданий включает в себя программные продукты общего применения: операционная система Windows, Microsoft Office 2003 и выше, Браузер Internet Explorer 8.0 и выше с установленным Adobe Flash Player версии 10.3 и выше, Adobe Acrobat, а также специализированное прикладное программное обеспечение: интегрированная среда разработки Atmel Studio (https://www.microchip.com/en-us/development-tools-tools-andsoftware/microchip-studio-for-avr-and-sam-devices)

8. Описание материально-технической базы, необходимой для осуществления образовательного процесса по дисциплине (модулю).

Для проведения аудиторных занятий и самостоятельной работы требуется:

1. Рабочее место преподавателя с персональным компьютером, подключённым к сети INTERNET.

2. Специализированная лекционная аудитория с мультимедиа аппаратурой и интерактивной доской.

3. Компьютерный класс. Рабочие места студентов в компьютерном классе, подключённые к сети INTERNET.

4. Для проведения практических занятий: компьютерный класс; компьютеры.

Технические требования к оборудованию для осуществления учебного процесса с использованием дистанционных образовательных технологий:

колонки, наушники или встроенный динамик (для участия в аудиоконференции);

микрофон или гарнитура (для участия в аудиоконференции);

веб-камеры (для участия в видеоконференции);

для ведущего: компьютер с процессором Intel Core 2 Duo от 2 ГГц (или аналог) и выше, от 2 Гб свободной оперативной памяти.

9. Форма промежуточной аттестации:

Курсовая работа в 3 семестре. Экзамен в 3 семестре.

10. Оценочные материалы.

Оценочные материалы, применяемые при проведении промежуточной аттестации, разрабатываются в соответствии с локальным нормативным актом РУТ (МИИТ).

Авторы:

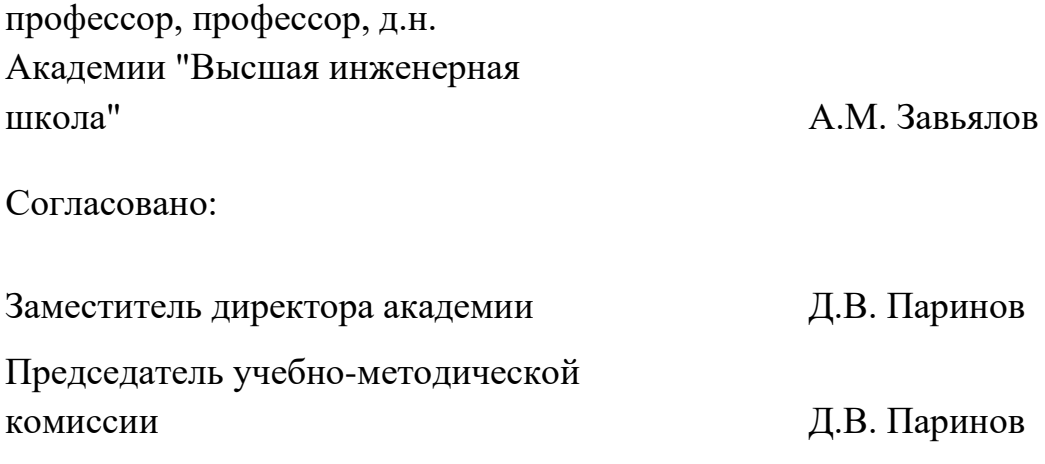